# The **ascmac** package v2.0b

Japanese T<sub>E</sub>X Development Community

作成日:2016/04/15

## **Contents**

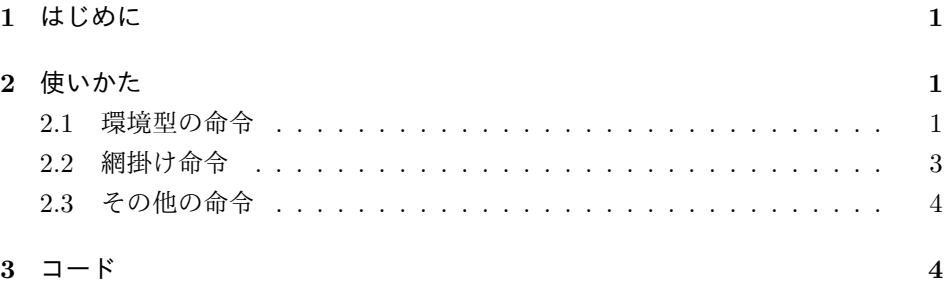

### **1** はじめに

ascmac パッケージは、pLAT<sub>F</sub>X 2<sub>6</sub> の標準機能の範囲で、図や罫線で囲んだボックス を出力する命令などを提供します。ascmac パッケージの実体は tascmac パッケージ ですが、これはもともと古い pLATEX で配布されていた横組専用 ascmac パッケージ と、それを縦組に対応させた tascmac パッケージを統合した名残です。

このドキュメントは、アスキーによって配布されている 2006/07/14 バージョン から派生して、日本語 TFX 開発コミュニティによって開発されているバージョンの ために新たに書かれました。コミュニティ版では、オリジナルのアスキー版のコー ドを元に、いくつかのバグ修正と他のパッケージとの互換性を改善しました。

### **2** 使いかた

### **2.1** 環境型の命令

ascmac パッケージが提供する環境型の命令は 4 種類あります。それぞれテキストな どを罫線枠で囲んで出力します。

これらの環境は、すべて横幅がその時点での \linewidth の値になりますので、 ボックスの幅を変更したい場合は minipage 環境などで囲んでください。縦の長さ は、自動的に内容に合わせて調整されます。

boxnote boxnote 環境は、破ったメモ用紙のような雰囲気のボックスを作ります。破った ような形の罫線は、ascgrp フォントを使って実現されています。

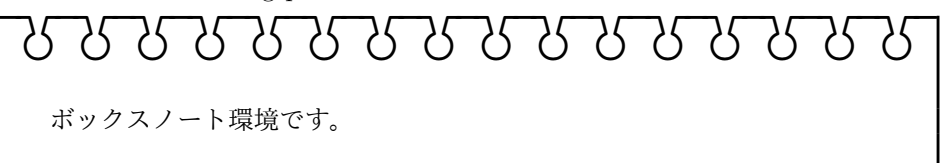

は、以下の入力から得られます。

\begin{boxnote} ボックスノート環境です。 \end{boxnote}

 $\sqrt{2}$ 

 $\searrow$ ☛

screen screen 環境は、四隅が丸い囲み枠の中にテキストを入れます。オプション引数 として 0 から 8 の整数値を指定すれば、四隅の丸みの具合を変更することができ ます。整数値を大きくするにつれて丸みは小さくなっていきます。省略した場合は 0 とみなされます。

 $\overline{\phantom{a}}$   $\overline{\phantom{a}}$   $\overline{\$ 

 $\sqrt{2}$ 

四隅が丸い囲み枠です。

四隅が丸い囲み枠です。

は、以下の入力から得られます。

```
\begin{screen}
四隅が丸い囲み枠です。
\end{screen}
\begin{screen}[4]
四隅が丸い囲み枠です。
\end{screen}
```
itembox itembox 環境は screen 環境に似ていますが、上端の罫線のところにタイトルを 出力することができます。また、オプション引数 l, c, r でタイトルの出力位置を 左、中央、右と指定できます。省略した場合は中央になります。

> **✓**タイトル **✏** 項目ボックスです。

は、以下の入力から得られます。

**✒ ✑**

```
\begin{itembox}[l]{タイトル}
項目ボックスです。
\end{itembox}
```
shadebox shadebox 環境は、影付きボックスの中にテキストを入れます。影の幅は \shaderule パラメータで規定され、デフォルトは 5pt です。

影付きのボックスです。

は、以下の入力から得られます。

\begin{shadebox} 影付きのボックスです。 \end{shadebox}

### **2.2** 網掛け命令

網掛けをする命令が 3 種類用意されています。\mask 命令は、引数の内容の部分に 網を掛けます。\maskbox 命令と \Maskbox 命令は、幅と高さを指定して網掛けす ることができます。そして、\maskbox 命令と \Maskbox 命令の違いは、後者のみ ボックスの周りに罫線を引くという点です。

これらの命令は、いずれも ascgrp フォントに収録されている網掛けパターンの文 字を並べることで網掛けを実現しています。

$$
A = \mathbb{Z} \qquad B = \mathbb{Z} \qquad C = \mathbb{Z} \qquad D = \mathbb{Z}
$$
  
\n
$$
E = \mathbb{Z} \qquad F = \mathbb{Z} \qquad G = \frac{\mathbb{Z} \mathbb{Z}}{\mathbb{Z}} \qquad H = \mathbb{Z}
$$
  
\n
$$
I = \mathbb{Z} \qquad J = \mathbb{Z} \qquad K = \frac{\mathbb{Z} \mathbb{Z}}{\mathbb{Z}}
$$

\mask \mask 命令は、第 1 引数が網掛けをする内容で、第 2 引数が網掛けパターンを示 す記号 (A から K) です。

### 網掛け例<br>-<br>- $\frac{1}{2}$ 網掛け例 2<br>C

C

C C C C C

は、以下の入力から得られます。

\mask{網掛け例 1}{A} \hfil \mask{網掛け例 2}{C}

\maskbox \maskbox 命令は 5 つの引数を持ち、それぞれボックスの幅、高さ、網掛けパター ン、出力位置、網掛けをする内容です。出力位置は l, c, r のいずれかで、それぞれ 左、中央、右に出力します。

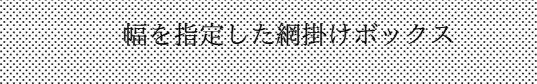

E

E

E

E

E

E

E

E

E

E E

E

E

E E E E

E E E E E E

E は、以下の入力から得られます。

E E

E

E E

E

E

E

E

E

E

E

E

E

E E

\maskbox{25em}{4em}{E}{c}{幅を指定した網掛けボックス}

\Maskbox \Maskbox 命令は \maskbox 命令と同様の引数を持ちますが、網掛けをする内容 の指定の前、すなわち 5 番目の引数として、ボックスを囲む罫線の太さも指定しま す。したがって、全部で 6 つの引数を持ちます。

> $\frac{333}{133}$  $\frac{333}{133}$  $\frac{33}{100}$  $\frac{333}{122}$ 一、「味気」  $\frac{300}{200}$ A A A  $\frac{333}{133}$ A<br>A  $\frac{333}{133}$ 人<br>大臣<br>人  $\frac{33}{100}$ A A A  $\frac{333}{122}$ A  $\frac{33}{100}$ A A A  $\frac{333}{233}$  $\frac{1}{k}$  $\frac{333}{133}$ A<br>A  $\frac{33}{100}$ A<br>A  $\frac{333}{122}$ ※<br>泉<br>※  $\frac{33}{100}$ A A A  $\frac{333}{233}$ **ANA**  $\frac{333}{133}$ A A A  $\frac{333}{122}$ ※<br>相<br>※  $\frac{333}{122}$ ※<br>株<br>※  $\frac{33}{100}$ A A A  $\frac{33}{100}$  $\mathbf{t}$  $\frac{33}{23}$ A A A  $\frac{333}{122}$ A A A  $\frac{333}{122}$ a a  $\frac{33}{100}$ A A A  $\frac{33}{100}$ **<br>幅を指定した罫線付き網掛けボックス**  $\frac{33}{23}$  $\frac{333}{122}$  $\frac{333}{122}$  $\frac{33}{100}$

A は、以下の入力から得られます。

A

A

A

A

A

A

A

A

A

A

A

A

A

A

A

A

A

A

A

A

A

A

A

A

A

A

A

A

A  $\frac{33}{100}$ A A A  $\frac{333}{122}$ A  $\frac{333}{122}$ A  $\frac{33}{100}$ A

A A A  $\frac{33}{100}$ A

\Maskbox{30em}{4em}{A}{c}{1pt}{幅を指定した罫線付き網掛けボックス}

### **2.3** その他の命令

**A** A A A A  $\frac{333}{133}$ A  $\frac{333}{133}$ A  $\frac{333}{122}$ A  $\frac{300}{200}$ A

\keytop \keytop コマンドは、キーボード上の文字を示すときなどに便利です。

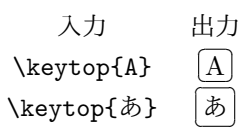

\yen 円記号を出力する \yen 命令は、Y と=を重ね合わせて出力しています。改行記 \return 号は \return と \Return です。改行記号は ascgrp フォントを用いています。 \Return

入力 出力  $\forall$ yen ¥ \return  $\text{Return}$ 

\ascii アスキーコーポレーションのロゴを出力する命令です。サイズは 3 種類用意され \Ascii ています。

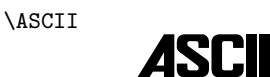

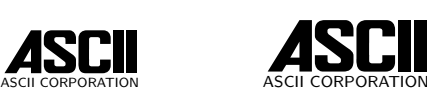

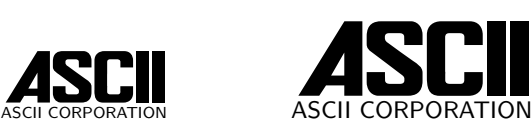

### コード

```
ascmac パッケージは tascmac パッケージのラッパーです。
                     1 ⟨∗ascmac⟩
                     2 \RequirePackage{tascmac}
                     3 ⟨/ascmac⟩
                      tascmac パッケージの動作条件は、pLAT<sub>F</sub>X 2<sub>2</sub> です。
                     4 ⟨∗tascmac⟩
                     5 %%
                     6 %% Actually 'tascmac' requires pLaTeX2e, but LuaTeX-ja can handle the
                     7 %% code properly; so \NeedsTeXFormat{LaTeX2e} on purpose.
                     8 %% Check is included below:
                     9 %%
                    10 \ifx\kanjiskip\@undefined
                    11 \@ifpackageloaded{luatexja}{%
                    12 \PackageInfo{tascmac}{%
                    13 Patch from LuaTeX-ja will be applied}%
                    14 }{%
                    15 \PackageError{tascmac}{%
                    16 'ascmac' and 'tascmac' can be used only in pLaTeX,\MessageBreak
                    17 upLaTeX or LuaLaTeX with LuaTeX-ja support.\MessageBreak
                    18 Consider using 'bxascmac' instead.\MessageBreak
                    19 See https://github.com/zr-tex8r/BXptool for detail}{}%
                    20 }%
                    21 \fi
\@savetbaselineshift
\tbaselineshift と \ybaselineshift を一時退避するための準備です。
\@saveybaselineshift
22 %%
                    23 %% ascmac.sty 10/28 '88
                    24 %% ASCII special macros
                    25 \newdimen\@savetbaselineshift
                    26 \newdimen\@saveybaselineshift
                    27 %%
           \@@ASCII
アスキーコーポレーションのロゴです。
             \ascii
28 %% ASCII logo
             \Ascii
29 \def\@@ASCII#1#2#3{\shortstack{#1 ASCII \\[#3]
             \ASCII
31 \def\ascii{\@ifundefined{@ascii}{\font\@ascii=ascii10 scaled \magstep4}{}%
                    30 \fontsize{#2}{\z@}\usefont{OT1}{cmss}{m}{n}ASCII CORPORATION}}
                    32 \@@ASCII\@ascii{5pt}{-6pt}}
                    33 \def\Ascii{\@ifundefined{@Ascii}{\font\@Ascii=ascii10 scaled \magstep5}{}%
                    34 \@@ASCII\@Ascii{6pt}{-7pt}}
                    35 \def\ASCII{\@ifundefined{@ASCII}{\font\@ASCII=ascii36}{}%
                    36 \@@ASCII\@ASCII{9pt}{-9pt}}
                    37 %%
```
boxnote 環境などで使う命令の準備です。

```
38 %% boxnote environment
```

```
39 \font\@ascgrp=ascgrp
```

```
40 \newbox\scb@x \newbox\scscb@x
```

```
41 \newdimen\@bw\newbox\@nbox\newbox\@nbody
```
boxnote boxnote 環境を定義します。

\def\boxnote{\par\vspace{.3\baselineskip}%

- \@saveybaselineshift\ybaselineshift\ybaselineshift\z@
- \@savetbaselineshift\tbaselineshift\tbaselineshift\z@
- 45 \setbox\@nbox=\hbox{\@ascgrp\vrule width1.08pt depth35pt b\hss a\hss b}
- 46 \@whiledim \wd\@nbox<\hsize \do{
- \setbox\@nbox=\hbox{\@ascgrp\unhbox\@nbox \hss a\hss b}}
- \setbox\@nbox=\hbox to\hsize{\@ascgrp\unhbox\@nbox \hss a\hss b%
- \vrule width1.08pt depth35pt}
- \@bw=\wd\@nbox\advance\@bw -40pt

```
51 \begin{lrbox}{\@nbody}\begin{minipage}{\@bw}% (KN:1998/02/27)
```

```
52 \ybaselineshift\@saveybaselineshift \tbaselineshift\@savetbaselineshift}%
```
\def\endboxnote{\end{minipage}\end{lrbox}%

```
54 \vbox{\parindent=0pt\offinterlineskip\copy\@nbox
```
- \hbox to\wd\@nbox{\vrule width1.08pt\hfil\box\@nbody\hfil\vrule width1.08pt}
- \hbox to\wd\@nbox{\vrule width1.08pt height15pt\hfil
- \vrule width1.08pt height15pt}\hrule height1.08pt}}

```
58 %%
```
screen 環境などで使う命令の準備です。

```
59 %% screen environment
```

```
60 \newdimen\@scw
```

```
61\def\@hobox#1#2#3{\hbox to\@scw{\oval(#3,#3)[#1]\hfil\oval(#3,#3)[#2]%
```

```
62 \dimen\z@=#3\unitlength\advance\dimen\z@\@wholewidth
```

```
63 \vrule\@width\z@\@height\z@\@depth.5\dimen\z@}}
```

```
64 \def\@vrf@#1#2{\vskip#1\leaders\vrule width#2\vfil\vskip#1}
```
screen screen 環境を定義します。

```
65 \def\screen{%
```

```
66 \@saveybaselineshift\ybaselineshift \ybaselineshift\z@
```
- \@savetbaselineshift\tbaselineshift \tbaselineshift\z@
- \@ifnextchar[{\@screen}{\@screen[0]}}

\def\@screen[#1]{\ifcase#1\def\@r{20}\def\@s{9.8pt}\def\@sx{10pt}\or

- \def\@r{18}\def\@s{8.8pt}\def\@sx{9pt}\or
- \def\@r{16}\def\@s{7.8pt}\def\@sx{8pt}\or
- \def\@r{14}\def\@s{6.8pt}\def\@sx{7pt}\or
- \def\@r{12}\def\@s{5.8pt}\def\@sx{6pt}\or
- \def\@r{10}\def\@s{4.8pt}\def\@sx{5pt}\or
- \def\@r{8}\def\@s{3.8pt}\def\@sx{4pt}\or
- \def\@r{6}\def\@s{2.8pt}\def\@sx{3pt}\else
- \def\@r{4}\def\@s{1.8pt}\def\@sx{2pt}\fi
- \par\vspace{.3\baselineskip}\@scw\linewidth \advance\@scw -\@r pt

```
79 \setbox\scb@x=\hbox to\@scw\bgroup\begin{minipage}{\@scw}% (KN:1998/02/27)
          80 \ybaselineshift\@saveybaselineshift \tbaselineshift\@savetbaselineshift}%
          81 \def\endscreen{\end{minipage}\egroup%
          82 \setbox\scscb@x=\hbox to\linewidth{\hfil\vbox{\offinterlineskip%
          83 \thinlines\setlength{\unitlength}{1pt}\hrule\kern\@s%
          84 \verb|\\Chobox{tl}{tr}{\@r}{\ker}1-\@sx{\boxedge}8x{\boxtimes}{\@hobox{bl}{\strut}}{\ordup}1{\char'0}85 \kern-.4pt\hrule}\hfil}\dimen0=\ht\scscb@x%
          86 \dimen2=\@sx\advance\dimen2 .2pt
          87 \noindent\hbox to\linewidth{\hbox to.2pt{\vbox to\dimen0{\@vrf@{\dimen2}{.4pt}}%
          88 \hss}\box\scscb@x\hbox to.2pt{\hss\vbox to\dimen0{\@vrf@{\dimen2}{.4pt}}}\hss}}%
          89 %%
            itembox 環境などで使う命令の準備です。
          90 %% itembox environment
          91 %% replace \box0 with \@iboxstr; thanks FTEXers (1998/11/27)
          92 \newdimen\@itemh\newtoks\@iboxpos\newbox\@iboxstr
          93 \def\@hleader{\leaders\hrule height .8pt\hfil}
itembox itembox 環境を定義します。
          94 \ \{\text{itembox${\tt \&\@itembox${\tt \&\@itembox${\tt \95 \def\@itembox[#1]#2{%
          96 \@saveybaselineshift\ybaselineshift\ybaselineshift\z@
          97 \@savetbaselineshift\tbaselineshift\tbaselineshift\z@
          98 \par\vspace{.3\baselineskip}%
          99 \setbox\@iboxstr=\hbox{%
         100 \ybaselineshift\@saveybaselineshift \tbaselineshift\@savetbaselineshift #2}%
         101 \@itemh\ht\@iboxstr\advance\@itemh\dp\@iboxstr
         102 \vspace{.5\@itemh}\bgroup\@scw\linewidth
         103 \advance\@scw-20pt\@iboxpos={#1}%
         104 \setbox\scb@x=\hbox to\@scw\bgroup\begin{minipage}{\@scw}%
         105 \ybaselineshift\@saveybaselineshift
         106 \tbaselineshift\@savetbaselineshift% (KN:1998/02/27)
         107 \vspace*{.5\@itemh}}%
         108 \def\enditembox{\end{minipage}\egroup%
         109 \setbox\scscb@x=\hbox to\linewidth{\hfil\vbox{\offinterlineskip%
         110 \thicklines\setlength{\unitlength}{1pt}%
         111 \hbox to\@scw{\if l\the\@iboxpos\else\@hleader\fi
         112 \space\vbox to.8pt{\vss\hbox{\box\@iboxstr}\vss}%
         113 \space\if r\the\@iboxpos\else \@hleader\fi}\kern9.6pt
         114 \@hobox{tl}{tr}{20}\kern-10pt\box\scb@x\@hobox{bl}{br}{20}%
         115 \kern-.8pt\hrule height.8pt}\hfil}\dimen0=\ht\scscb@x%
         116 \noindent\hbox to\linewidth{\hbox to.4pt{\vbox to\dimen0{\@vrf@{10.4pt}{.8pt}}%
         117 \hss}\box\scscb@x\hbox to.4pt{\hss\vbox to\dimen0{\@vrf@{10.4pt}{.8pt}}}%
         118 \hss}\egroup}
         119 %%
\keytop
\keytop 命令です。
```

```
\@keytop
```

```
120 %% \keytop
        121 \def\keytop{\@ifnextchar[{\@keytop}{\@keytop[d]}}
        122 \def\@keytop[#1]#2{%
        123 {\set{max0=\hbox{\#2}}\ybaselines{ht\z@\tbaselines{ht\z@}}124 \dimen0=\wd0\advance\dimen0 5pt\dimen1=\dp0\advance\dimen1 2.5pt%
       125 \setbox\scscb@x=\hbox to\dimen0{%
       126 \iftdir\tate\else\yoko\fi
       127 \@scw\wd0\hfil\vtop{\offinterlineskip
       128 \thinlines\setlength{\unitlength}{1pt}\hrule\kern2.3pt\@hobox{tl}{tr}5% \kern-2.4pt\box0\@hobox{bl}{br}5\kern-.4pt\hrule}\hfil}%
             \kern-2.4pt\box0\@hobox{bl}{br}5\kern-.4pt\hrule}\hfil}%
       130 \dimen0=\dp\scscb@x\advance\dimen0 -.4pt
        131 \setbox0=\vbox{\hbox{\hbox to.2pt{\vtop to\dimen0{\@vrf@{2.3pt}{.4pt}}\hss}%
        132 \box\scscb@x\hbox to.2pt{\hss\vtop to\dimen0{\@vrf@{2.3pt}{.4pt}}}}}%
        133 \if #1c\mbox{}$\vcenter{\box0}$\mbox{}\else
       134 \if #1t\else\if #1b\boxmaxdepth=0pt\else
       135 \boxmaxdepth=\dimen1\fi\fi \mbox{}\vbox{\box0}\fi}}
       136 %%
  \yen 円記号です。
       137 %% \yen
       138 \def\yen{\leavevmode\hbox{\iftdir\yoko\fi
        139 \setbox0=\hbox{Y}Y\kern-.97\wd0\vbox{\hrule height.1ex width.98\wd0
       140 \kern.33ex\hrule height.1ex width.98\wd0\kern.45ex}}}
\return
改行記号です。
\Return
141 %% return-key
       142 \def\return{\leavevmode\hbox{\iftdir\yoko\fi\@ascgrp\char"20}}
        143 \def\Return{\leavevmode\hbox{\iftdir\yoko\fi\@ascgrp @}}
        144 %%
           \mask 命令の準備です。
        145 %% \mask
        146 \newbox\@bwsp \newbox\@@bwsp\newcount\@bcal
        147 \def\setdim@#1#2{\@bcal=#2\divide#1\@bcal\multiply#1\@bcal\advance#1 1.001#2}
 \mask \mask 命令を定義します。
       148 \def\mask#1#2{{\setbox\@bwsp=\hbox{#1}%
       149 \setbox0=\hbox{\ybaselineshift\z@\tbaselineshift\z@ \@ascgrp#2}%
        150 \dimen0=\wd\@bwsp\dimen1=\ht\@bwsp\advance\dimen1\dp\@bwsp\dimen2=-\dimen1
        151 \setdim@{\dimen0}{\wd0}\setdim@{\dimen1}{\ht0}%
        152 \setbox\@@bwsp=\hbox to\dimen0{\leaders
        153 \vtop to\dimen1{\leaders\box0\vfil}\hfil}%
        154 \advance\dimen2\dp\@@bwsp\divide\dimen2 2
        155 \advance\dimen2\dp\@bwsp\boxmaxdepth=\dimen2
        156 \setbox\@@bwsp=\vbox{\box\@@bwsp}%
       157 \mbox{}\hbox to\wd\@@bwsp{\hbox to0pt{\box\@@bwsp\hss}\hss\unhbox\@bwsp\hss}}}
```
158 %%

```
\maskbox 命令の準備です。
         159 %% \Maskbox{width}{height}{mask_char}{pos}{rule_wid}{body}
         160 %% \maskbox{width}{height}{mask_char}{pos}{body}
         161 \def\@setdim#1#2{\@bcal=#2\divide#1\@bcal\multiply#1\@bcal\advance#1 .001#2}
\Maskbox
\maskbox 命令と \Maskbox 命令を定義します。
\maskbox
162 \def\Maskbox#1#2#3#4#5#6{{%
        163 \setbox0=\hbox{\ybaselineshift\z@\tbaselineshift\z@ \@ascgrp#3}%
        164 \dimen0=#1\@setdim{\dimen0}{\wd0}\dimen1=#2\@setdim{\dimen1}{\ht0}%
        165 \ifx#4c\skip0=0pt plus1fil\skip1=\skip0\fi
        166 \ifx#4r\skip0=0pt plus1fil\skip1=0pt\fi
        167 \ifx#4l\skip1=0pt plus1fil\skip0=0pt\fi
        168 \leavevmode
        169 \hbox{\hbox to0pt{\hbox to\dimen0{\leaders\vbox to\dimen1{\leaders
        170 \box0\vfil}\hfil}\hss}%
        171 \vrule width#5\vbox to\dimen1{\hrule height#5\vfil
        172 \dimen3=#5\advance\dimen0-2\dimen3\advance\dimen0 .15pt
        173 \hbox to\dimen0{\hskip\skip0\relax#6\hskip\skip1}%
        174 \vfil\hrule height#5}\vrule width#5}}}
        175 \def\maskbox#1#2#3#4#5{\Maskbox{#1}{#2}{#3}{#4}{0pt}{#5}}
        176 %%
           shadebox 環境で使う命令の準備です。
        177 %% shadebox environment
        178 \newdimen\shaderule\shaderule 5pt
shadebox shadebox 環境を定義します。
        179 \def\shadebox{\par\vspace{.3\baselineskip}%
        180 \@saveybaselineshift\ybaselineshift\ybaselineshift\z@
        181 \@savetbaselineshift\tbaselineshift\tbaselineshift\z@
        182 \dimen0\linewidth \advance\dimen0-20pt
        183 \advance\dimen0-2\fboxrule \advance\dimen0-\shaderule
        184 \setbox\@tempboxa=\hbox\bgroup\minipage{\dimen0}%
        185 \ybaselineshift\@saveybaselineshift \tbaselineshift\@savetbaselineshift}
        186 \def\endshadebox{\endminipage\egroup\dimen0=10pt
        187 \setbox\@tempboxa=\hbox{\kern\dimen0\unhbox\@tempboxa\kern\dimen0}%
        188 \setbox0=\vbox{\hrule \@height \fboxrule
        189 \hbox{\vrule \@width \fboxrule
        190 \vbox{\vskip\fboxsep \box\@tempboxa\vskip\fboxsep}%
        191 \vrule \@width \fboxrule}\hrule \@height \fboxrule}%
        192 \dimen0=\ht0 \advance\dimen0-\shaderule
        193 \hbox{\hbox to \shaderule{\copy0\hss}\kern 0pt
        194 \vrule width\wd0 height0pt depth\shaderule\hskip-\shaderule
        195 \vrule width\shaderule height\dimen0}}
        196 %%
```

```
197 ⟨/tascmac⟩
```